#### *A. Curves repeatability*

In any system is very important to have the possibility to repeat the measurements with a small error. In the Fig. 7 are shown six measurements of the I-V curve at two different irradiances. As expected, when the irradiance is increased the available power is increased. On the other hand, the comparison of the experimental points of different curves is difficult, but comparing fitting parameters becomes easier. By this reason the exponential fitting of the eq. 4 was realized.

$$
I = A_1 \exp\left(-\frac{V}{t_1}\right) + y_0 \tag{4}
$$

The fitted equation of the experimental points is shown with the solid line in Fig. 7. The results of fitting are better for small irradiances. The fitting coefficients  $A_1$ ,  $t_1$ ,  $y_0$  and the correlation coefficient *r* with their error are shown in the Table I. For the great majority of the coefficients its error is less than 1.5%. However, for the coefficient  $A_1$ , when  $I = 73.04$  W/m<sup>2</sup>, its error is ~4.6%.

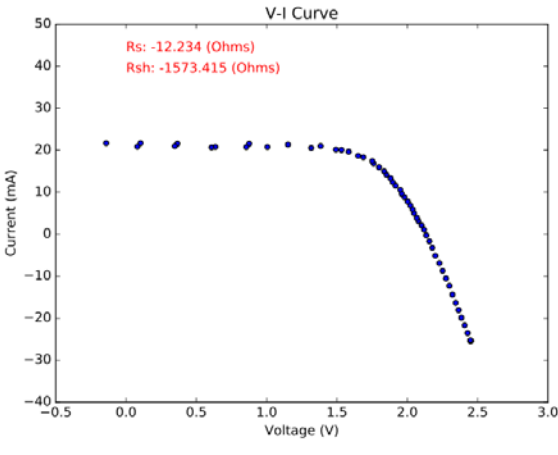

Fig. 8. Curve generated by the Python program

The coefficient  $y_0$  of the fitted curve can be used as an estimation of the short circuit current. A value of  $y_0 = 4.038$  A was obtained when the cell was irradiated with 13.21 W/m<sup>2</sup>. At  $I = 73.04$  W/m<sup>2</sup> this coefficient was  $y_0 = 23.378$  A. Both values are approximate to the value of current when  $V \approx 0$ , as it can be seen in the Fig. 7.

# *C.- Program Output*

In the Fig. 8 is shown the plot of the I-V curve generated with the program. As it can be seen from this figure, this time the curve crosses the three quadrants (I, II and IV). Because, the external circuit was employed. Due to this situation the short circuit current and the open circuit voltage can be determined.

An estimation of  $R<sub>S</sub>$  and  $R<sub>SH</sub>$  was obtained with a linear regression. See eqs. 2 and 3. These values are displayed in the fig. 8. The value of  $R<sub>s</sub>$  is small and the value of  $R_{SH}$  is big. Unfortunately, in different tests these

values were changing. Therefore, it is necessary to improve their calculation.

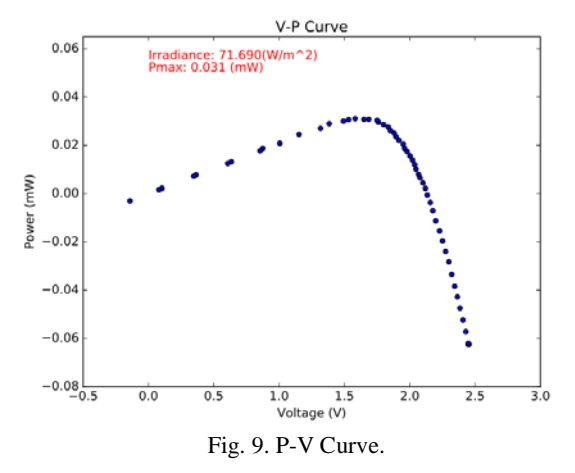

Once that the I-V curve has been measured it is natural to get the power-voltage curve (P-V). In the Fig. 9 is shown this curve. In this plot the maximum power and the irradiance are displayed.

The program also creates two files having the values of the current, the voltages, the irradiance, the shunt resistor and the series resistor.

# **5. Conclusions**

**6.**

The electrical characteristics of a polycrystalline silicon solar cell was tested under low irradiance conditions with a low cost system.

The system is controlled with Python, which is an open source software.

The measurements can be repeated with a small error.

### **Acknowledgments**

The authors want to thank to the Instituto Politécnico Nacional (IPN), COFAA-IPN and EDI-IPN for the financial support provided to do this work. Also, the first author wants to thank to CONACyT-México.

#### **References**

- [1] E. Duran, M. Piliougine, M. Sidrach-de-Cardona, J. Galan & J.M. Andujar, "Different methods to obtain The I-V curve of PV modules: A review," in Conference Record of the IEEE Photovoltaic Specialists Conference, pp. 1-6, 2008.
- [2] D. Meekhun, Vincent B., J. M. Dilhac & G. Blin, An automated and economic system for measuring of the current-voltage characteristics of photovoltaic cells and modules," in International Conference on Sustainable Energy Technologies IEEE, pp. 144 – 148, 2008.
- [3] Y. Atia, M. Zahran, A. Al-Hossain, "Solar cell curves measurement based on LabVIEW microcontroller interfacing," in Proceedings of the 12th WSEAS International Conference on Automatic Control, Modelling & Simulation, pp. 59-64, 2010.
- [4] S. Sousa, M. Onofre, Tiago Antunes, Cláudio Branco, José Maia ,J. I. Rocha & V. F. Pires, "Implementation of a low cost data acquisition board for photovoltaic arrays analysis and diagnostic," in

International Conference on Renewable Energy Research and Applications ICRERA, pp. 1084 – 1088, 2013.

- [5] E. A. Mayer & A. L. Powell, "A Low-cost laboratory experiment to generate the I-V characteristic curves of a solar cell," Annual Conference & Exposition of the American Society for Engineering Education (ASEE), pp. 1-13, 2011.
- [6] Ch. B. Ahmed, M. Kassas & S. E. Ahmeda, "PV- standalone monitoring system performance using LabVIEW," International Journal of Smart Grid and Clean Energy, pp. 44-50, 2014.
- [7] Y. Yadav, R. Roshan, S. Umashankar, D. Vijayakumar & D. P. Kothari, "Real time simulation of solar photovoltaic module using LabVIEW data acquisition card," in International Conference on Energy Efficient Technologies for Sustainability (ICEETS), pp. 512 – 523, 2013.
- [8] V. Tamrakar, S.C. Gupta & Y. Sawle, "Single-diode and two-diode PV cell modeling using Matlab for studying characteristics of solar cell under varying conditions," Electrical & Computer Engineering: An International Journal (ECIJ), Vol. 4, pp. 67-77, 2015.
- [9] PyDAQmx : a Python interface to the National Instruments DAQmx driver, Pierre CLADÉ. Available at http://pythonhosted.org/PyDAQmx/